## Algorithmic paradigms

Greedy. Build up a solution incrementally, myopically optimizing some local criterion.

Divide-and-conquer. Break up a problem into independent subproblems, solve each subproblem, and combine solution to subproblems to form solution to original problem.

Dynamic programming. Break up a problem into a series of overlapping subproblems, and build up solutions to larger and larger subproblems.

## Dynamic programming history

fancy name for caching away intermediate results in a table for later reuse

Bellman. Pioneered the systematic study of dynamic programming in 1950s.

roduction

#### Etymology.

- Dynamic programming = planning over time.
- Secretary of Defense was hostile to mathematical research.
- Bellman sought an impressive name to avoid confrontation.

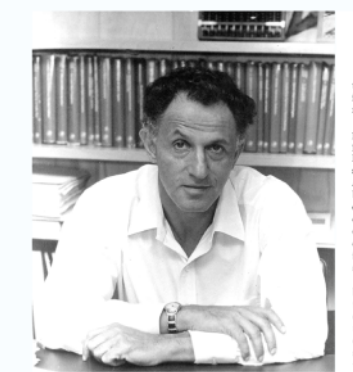

THE THEORY OF DYNAMIC PROGRAMMING RICHARD BELLMAN

 $\bar{2}$ 

 $\overline{\mathbf{3}}$ 

.<br>Before turning to a discu

### Dynamic programming applications

#### Areas.

- Bioinformatics.
- Control theory.
- Information theory.
- Operations research.
- Computer science: theory, graphics, AI, compilers, systems, ....
- $\bullet$  ...

### Some famous dynamic programming algorithms.

- Unix diff for comparing two files.
- · Viterbi for hidden Markov models.
- De Boor for evaluating spline curves.
- Smith-Waterman for genetic sequence alignment.
- Bellman-Ford for shortest path routing in networks.
- Cocke-Kasami-Younger for parsing context-free grammars.
- $\bullet$  ...

 $\overline{a}$ O: Fibonacci numbers Exampl  $F_0 = |F_1 = F_{1-2} + F_{1-1}$ <br>  $F_2 = 2$  (12)  $F_3 = 3$ Given n, compute  $\frac{if}{if}n=0$  or  $n=1$ <br>  $\frac{if}{if}n=0$  or  $n=1$ <br>  $\frac{if}{if}n=0$   $\frac{if}{if}n=1$  $Fib(7)$ 

 $Fib(5)$ <br>  $Fib(3)$ <br>  $Fib(4)$ <br>  $Fib(5)$ <br>  $Fib(4)$ <br>  $Fib(5)$ <br>  $Fib(5)$ <br>  $Fib(6)$ <br>  $Fib(5)$ <br>  $Fib(6)$ <br>  $Fib(5)$ <br>  $Fib(6)$ <br>  $Fib(5)$  $\frac{p_{\text{rob}}|_{\text{em}}}{\sqrt{e^{\frac{1}{c^{\frac{1}{c}}}}}}$  Many  $f(b')$  values are Exponential Solution: Remember & don 4 go 2: Fib (h)<br>Make array F[0.4]  $F[0]=\bigcup_{n=1}^{\infty}$  $F[J] = |$  $\ar^{-1} = 2 + 9$  $\frac{\frac{1}{\sqrt{2}}\left[ i \right] = F[i-2] + F[i-1]}{F[i-1]}$  $Runtime: O(n)$  $Fib(5)$ slide 9 Page 3

 $\mathbf 4$  $2110$  $C(i,j)$  = cost of cell  $(i,j)$ 12  $28958$ 4 can move  $4 + 6$  2 3 3 • Directly above, or • Above Left, or  $5$  7 5 6 1 • Above Right. 3  $2$  5  $(4)$  8  $\sqrt{2}$  $34$  $\varsigma$ Goal: Get from the first (bottom) row to the last (top) row via a cheapest path. Cost of a path = sum of costs of the cells on the path. govithm namic Programminez Template:

(1) Describe an array of values (numbers) to compute. Each array entry corresponds to a sub-problem of the original problem. (2) Give a recurrence to compute the values in the array: a "big" problem can be solved using the solutions to some "small" sub-problems. (3) Give a program to compute the array values: a "bottom-up" algorithm. (4) Using the array values, compute an optimal solution to the original problem. ) = lost of the<br>cheapest party<br>from lottom nu  $A$  $i\in M$  $\frac{1}{2}$  $1 \leq j \leq n$ Best cost to get to top row:<br>min { A (m, 1), ...,  $A(m, n)$ } Recuprence  $\begin{equation*} \begin{pmatrix} i & j \\ j & k \end{pmatrix} = C(ij) + \min_{A[i-l,j]} A(i-l,j), \\ \frac{1}{A(i-l,j+1)} \sum_{i=1}^{k} A(i-l,j+1). \end{equation*}$  $J(y) = C(1, y)$   $V(y)$ <br> $y(y) + C(1, y)$   $V(y)$  $\frac{1}{2}$ 

Ľ

from bottom row Time: O (n. m) (const time element) 4. Recover an actual cheapest path (by "tracing" back twongh"). 13 19 16 12 15 2 8 9 5 8 11 11 13 7 8  $4 \mid 4 \mid 6 \mid 27 \mid 3$ 7 9 7 10 5  $5 \mid 7 \mid 5 \mid 6 \mid 1$  $32548$ <br>  $32548$ <br>  $4254$ <br>  $411$  $\int C(i,j)jk$  $i=$ 3 2 5 4 8  $C(i,j)$  $(C(1, j) + min\{A(i-1, j)),$  $A(i-1)$  $A[i-1,j+1]$ algo PrintOpt (i) % print optimal party  $\rho_{1}$  $i = 1$  then return else find  $k \in \{j-1, j, j+1\}$  such that A[i-1, K] = min {A[i-1,j-1], A[i-1,j], A[i-1,j+1]} PrintOpt (i-1, K)

slide\_9 Page 6

The main call is: Print Opt (m,j)<br>where j is such that A [m,j]=min {A[m,k]} The runtime of PrintOpt (m,j): O(m). The overall time of the JP algo to find<br>a cheapest path on the wall:  $0(m.n) + 0(m)$  $\leqslant 0(m\cdot n)$ Weighted interval scheduling Weighted interval scheduling problem. • Job *j* starts at  $s_i$ , finishes at  $f_i$ , and has weight or value  $v_i$ . • Two jobs compatible if they don't overlap. • Goal: find maximum weight subset of mutually compatible jobs.

## Earliest-finish-time first algorithm

Earliest finish-time first.

- Consider jobs in ascending order of finish time.
- Add job to subset if it is compatible with previously chosen jobs.

Recall. Greedy algorithm is correct if all weights are 1.

Observation. Greedy algorithm fails spectacularly for weighted version.

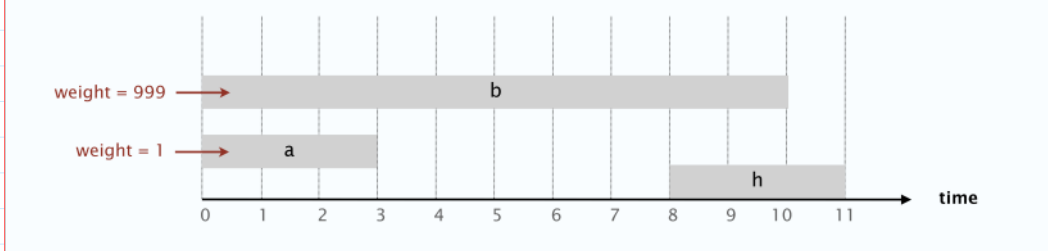

 $\overline{7}$ 

8

# Weighted interval scheduling

Notation. Label jobs by finishing time:  $f_1 \le f_2 \le \ldots \le f_n$ .

Def.  $p(j)$  = largest index  $i < j$  such that job  $i$  is compatible with  $j$ . Ex.  $p(8) = 5$ ,  $p(7) = 3$ ,  $p(2) = 0$ .

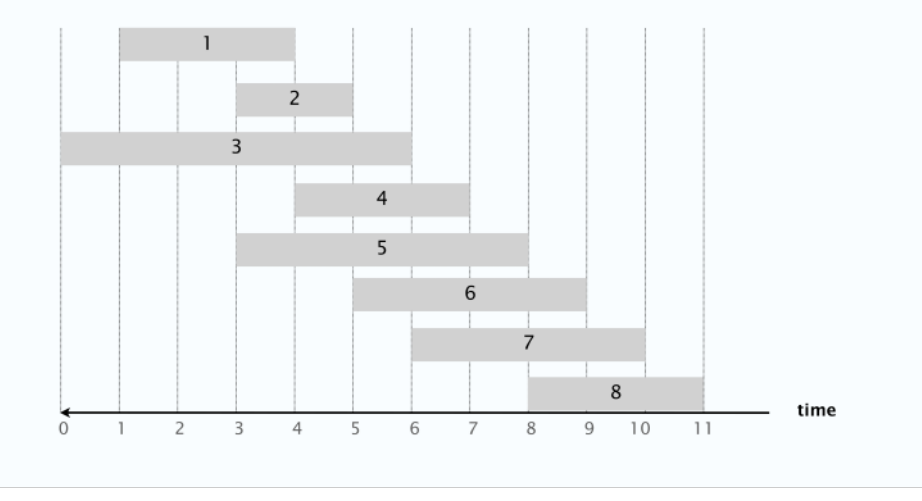

# DP Algorithm

(1) Array: Define M[j] = the value of an optimal solution for the subset of jobs  $1,..., j$ 

(2) Recurrence: Two possibilities: (a) either job j is part of an optimal solution, or (b) job j is not.

Hence, either  $M[j] = v[j] + M[p(j)]$ , or

slide\_9 Page 8

 or (b) job j is not.  $U$  or thank Hence, either  $M[j] = v[j] + M[p(j)]$ , or  $M[i] = M[i-1].$  So, the recurrence is  $\sqrt{2}$  M[0]=0  $M[j] = max\{ v[j] + M[p(j)] , M[j-1] \}$ (3) Algorithm to fill in the array:  $M[0] = 0$  for j=1 to n  $M[i] = max \{ v[i] + M[p(i)] \}$ ,  $M[i-1]$  end for (4) Recover an actual optimal schedule from M[]: Weighted interval scheduling: finding a solution Q. DP algorithm computes optimal value. How to find solution itself? A. Make a second pass. Find-Solution(j)  $MC[J] > MC[J]$   $Tihd-8dn$ <br>
return  $\emptyset$ .<br>
else if (v[i] + M[p[i]] > M[i-1]) else if  $(v[j] + M[p[j]] > M[j-1])$ return  $\{j\}$  U Find-Solution(p[j]). else return Find-Solution(j-1).  $T(n) \le T(n-1)+$ Analysis. # of recursive calls  $\leq n \Rightarrow O(n)$ .  $\vert 4$ Runtime: O (n.<br>Preprocessings sorting<br>computing P (j

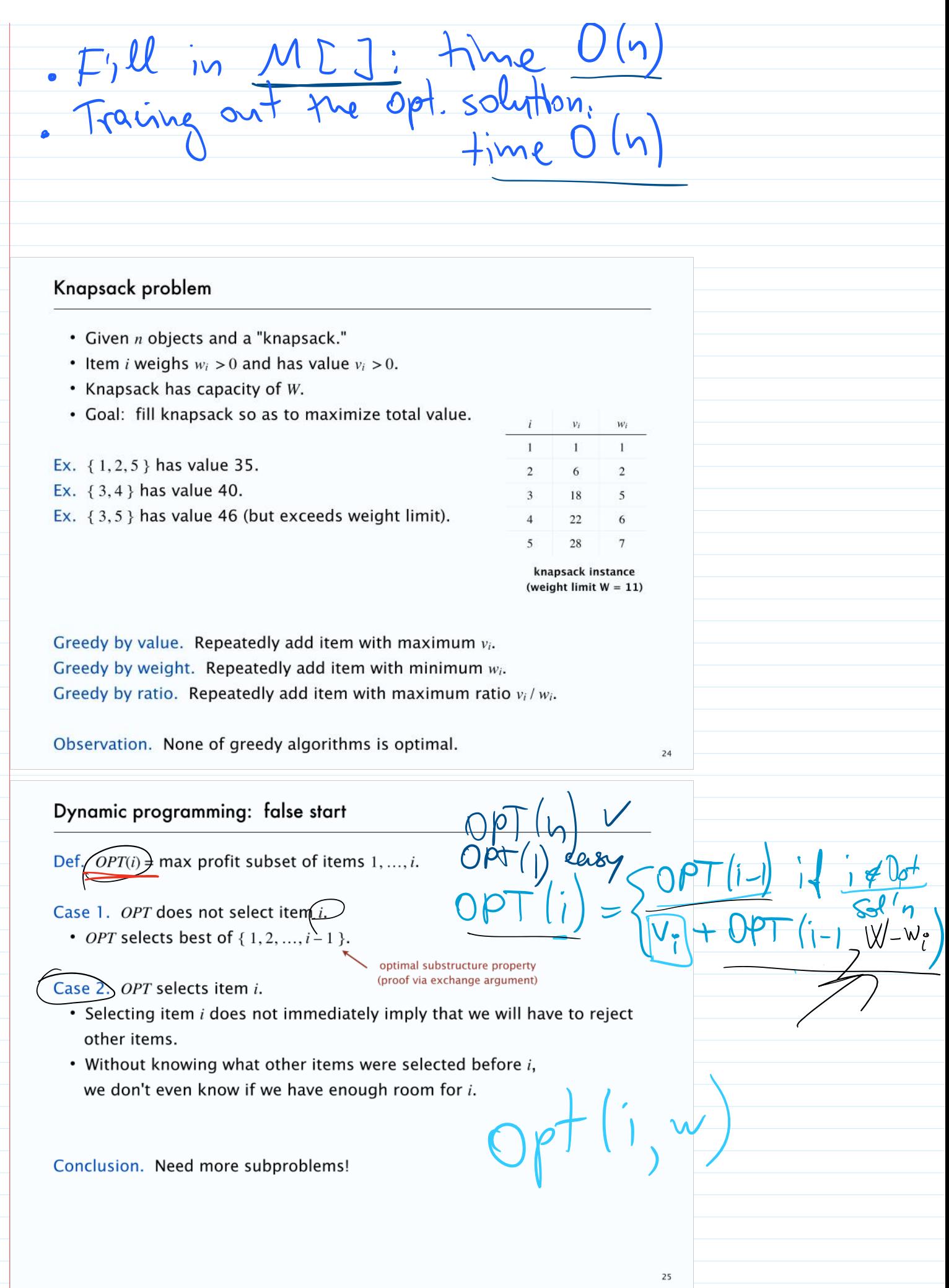

Dynamic programming: adding a new variable Def.  $OPT(i, w)$  = max profit subset of items 1, ..., *i* with weight limit w. Case 1. OPT does not select item i. • OPT selects best of  $\{1, 2, ..., i-1\}$  using weight limit w. optimal substructure property Case 2. OPT selects item i. (proof via exchange argument)  $\left(-1, W-W_{i}\right)$ • New weight limit =  $w - w_i$ . • OPT selects best of  $\{1, 2, ..., i-1\}$  using this new weight limit.  $+V$ if  $i = 0$  $OPT(i, w) = \begin{cases} 0 & \text{if } w_i > w \\ OPT(i-1, w) & \text{if } w_i > w \\ \max \{ OPT(i-1, w), v_i + OPT(i-1, w-w_i) \} & \text{otherwise} \end{cases}$  $ig(OPT) \in OPT$  $\overline{26}$ Knapsack problem: bottom-up KNAPSACK  $(n, W, w_1, ..., w_n, v_1, ..., v_n)$  $\overline{2}$ FOR  $w = 0$  TO W ζ  $\Omega$  $\mathcal{L}$  $M^{[0,w]}\Sigma^{0}_{\text{Vb}}$  column hs FOR  $i = 1$  TO n FOR  $w = 0$  TO W IF  $(w_i > w)$   $M[i, w] \leftarrow M[i-1, w]$ . **ELSE**  $M[i, w] \leftarrow \max \{ M[i-1, w], v_i + M[i-1, w-w_i] \}.$  $i \leq 7$ RETURN  $M[n, W]$ .  $MLI_{v}W_{v}=\begin{cases} 0 & W_{1} > W_{2} \\ V_{1} & W_{1} \leq W_{1} \end{cases}$ 27

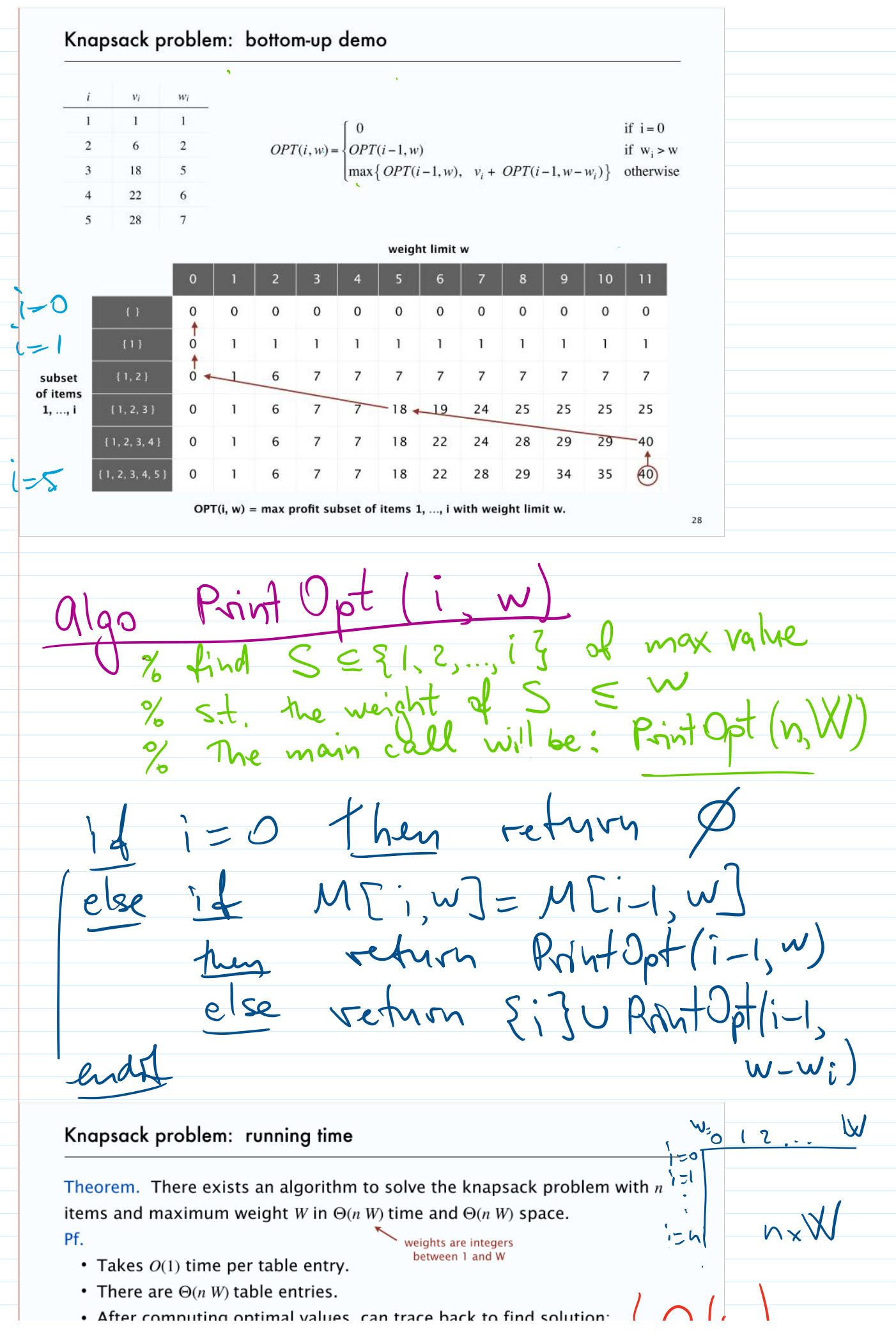

slide\_9 Page 12

• Takes  $O(1)$  time per table entry. • There are  $\Theta(n|W)$  table entries. • After computing optimal values, can trace back to find solution:  $($ take item *i* in *OPT*(*i*, *w*) iff *M*[*i*, *w*] > *M*[*i*<sub>1</sub> - 1, *w*].  $\bullet$  $n, w_1, \ldots, w_n$ Input of Remarks. • Not polynomial in input size! - "pseudo-polynomial" Imax • Decision version of knapsack problem is NP-COMPLETE. [ CHAPTER 8 ] • There exists a poly-time algorithm that produces a feasible solution that  $\bigcirc$ has value within 1% of optimum. [SECTION 11.8]  $\rightarrow$  $USeyull; i1$ n Hems:  $\mathbb{V}_{\mathfrak{t}_{1}},\mathbb{W}_{1}$  $\cdots$ ,  $V_{n}$ ,  $W_{n}$  $\overline{\phantom{a}}$  $\mathcal{L}$  $\frac{1}{\sqrt{2}}$  $\sum$ logz $V_i$ + nal Runtline:  $-1$  $\leq n^{2}$  $\# \omega_{\circ}$ is of A =  $O(\log A)$  $1000 - A$  $\overline{\Pi}$  $3045:5$ 1000 Ames  $045$ Time: Of log A

"God"also: poly (log A, log B)